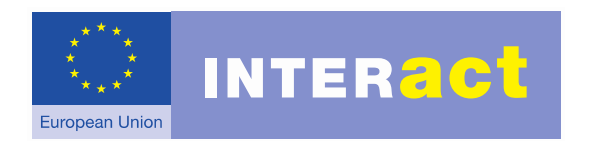

# *Launch Seminar of Interreg Sudoe*

## **KEEP, a brief demonstration**

*8 October 2015 | Santander, Spain*

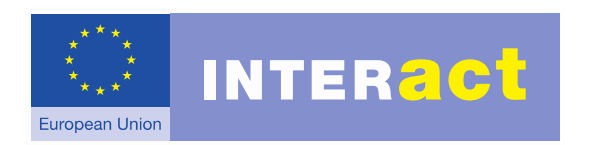

# **KEEP, a brief demonstration**

- The homepage (online demo)
	- Info regarding countries
	- Info regarding programmes
	- Intro to Statistics, Thematic Maps, create your own documents
- Core of KEEP (online demo)
	- Search form, understanding search results
	- Fields per project, export to Excel for large data
	- All can be exported & manipulated
- What is about to come (KEEP 2.0)

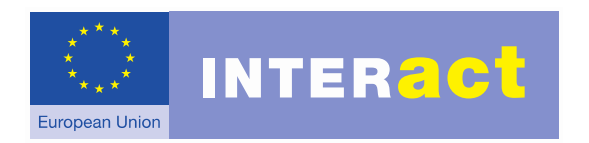

# **KEEP, a brief demonstration**

- **A quick [online demo](http://www.keep.eu/)**
- What is about to come (KEEP 2.0)

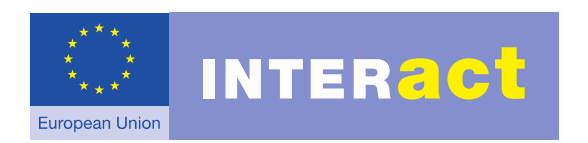

# **KEEP, a brief demonstration**

- A quick online demo
- **What is about to come (KEEP 2.0)**

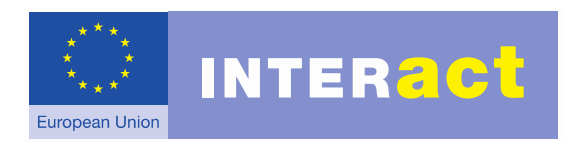

## **KEEP, a brief demonstration What is about to come (KEEP 2.0)**

- New fields per project, partner, call
- New fields per programme
- New functions

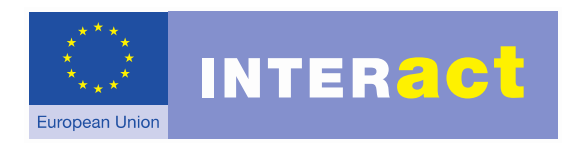

### **KEEP, a brief demonstration KEEP 2.0: New fields per project**

- Serial number of call or direct award
- Project description in English
- Project achievements in English
- Co-financing source(s)
- Project part of European Union Macro-Regional or Sea Basin Strategy / none
- Expected outputs
- Delivered outputs

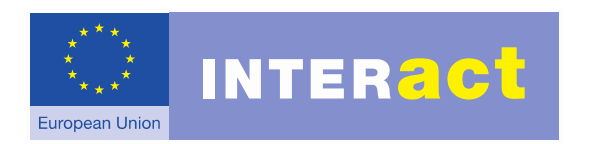

### **KEEP, a brief demonstration KEEP 2.0: New fields per project (cont.)**

- Contribution to the Programme's specific objective
- Contribution to the Programme's Thematic Objective ERDF
- Contribution to the Programme's Thematic Objective ENI
- Contribution to the Programme's Investment Priority ERDF
- Cost of infrastructure component

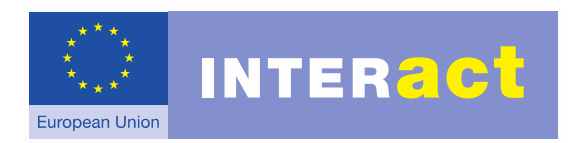

### **KEEP, a brief demonstration KEEP 2.0: New fields per partner**

- Department / unit / division
- Partner's URL
- Partner total eligible budget / expenditure
- Partner co-financing source
- Partner's legal status (public or private)

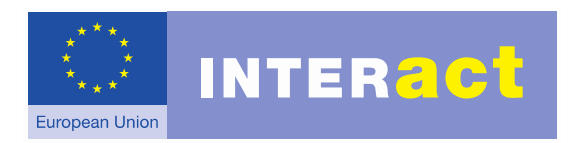

#### **KEEP, a brief demonstration KEEP 2.0: New fields per call**

- Serial number of call or direct award
- Start date of call
- End date of call
- Budget of call

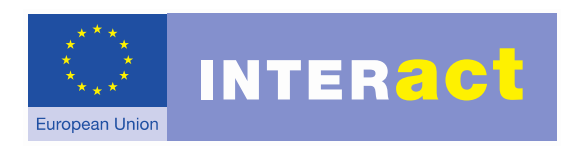

Existing

#### **KEEP, a brief demonstration KEEP 2.0: New fields per programme**

- Programme's website
- Projects in KEEP
- Partners on the map
- Information on the programme's data in KEEP
- Programme's logo
- Eligible geographical area (served NUTS2 areas and, when appropriate, served counties/regions)
- Type of used funds
- Programme type
- Common output indicators

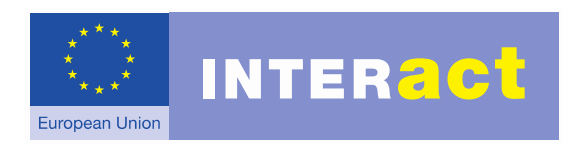

### **KEEP, a brief demonstration KEEP 2.0: New fields per programme**

- Total budget
- Outstanding budget (total budget minus budget assigned to projects featured in KEEP)
- Number of calls launched to the moment;
- Budget per call
- Thematic objectives
- Investment priorities (in the case with INTERREG and IPA CBC programmes only)
- Specific objectives
- Result indicators

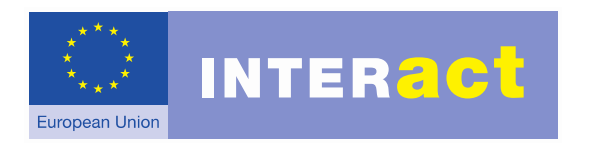

#### **KEEP, a brief demonstration KEEP 2.0: New functions**

- Automatic updating of KEEP
- Fields per region
- Partner searching
- New website (fully responsive, more personalized) in 2016/17
- Other (so far unforeseen) functions

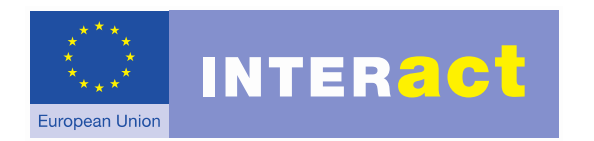

## **KEEP, a brief demonstration**

Thank you! To contact us, go to section Contacts at keep.eu

INTERACT is co-financed by the European Regional Development Fund (ERDF) | European Territorial Cooperation